### NOW WITNESS THE POWER OF FULLY OPERATIONAL PARTIAL EVALUATION!

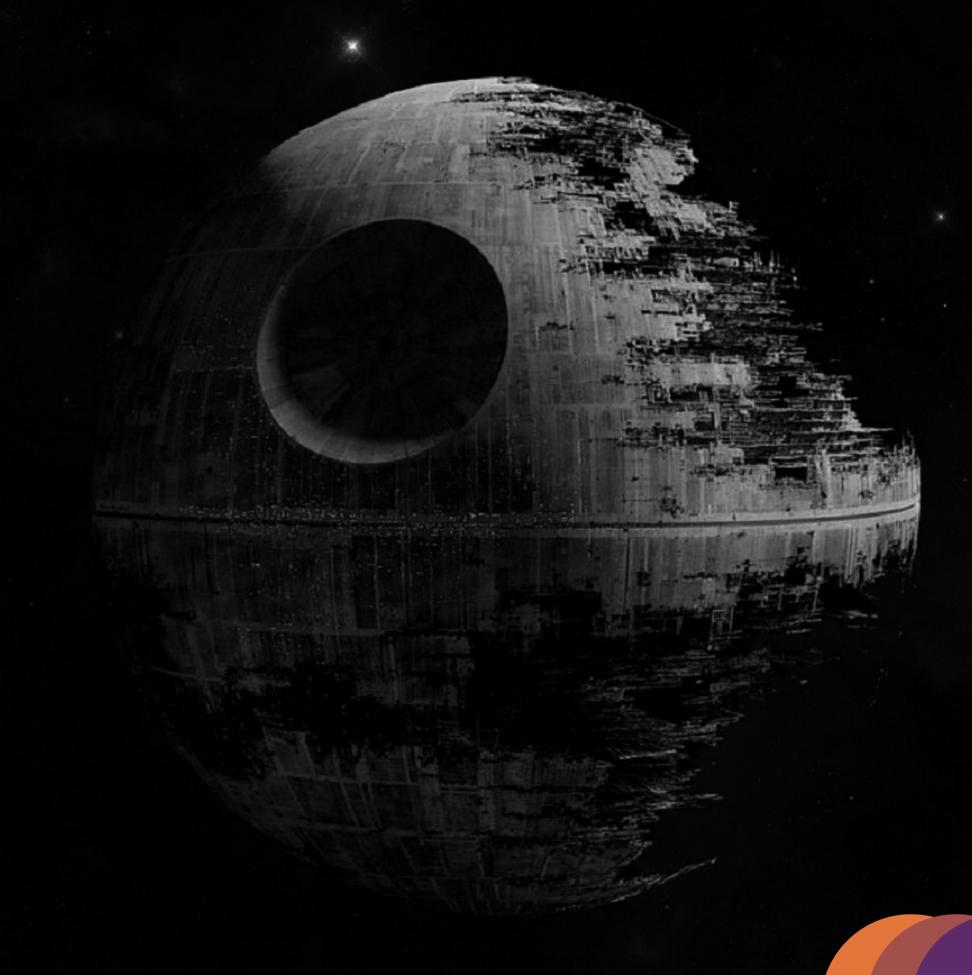

# PARTIAL EVALUATION IS A TECHNIQUE TO RUN A PROGRAM AGAINST INPUT DATA THAT'S (ONLY) PARTIALLY KNOWN.

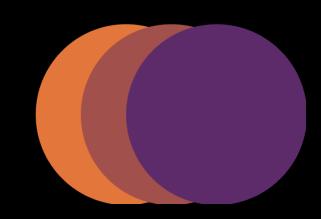

#### GOALS

## PROGRAM OPTIMIZATION REASONING ABOUT BEHAVIOR (WITHOUT USING A DEBUGGER)

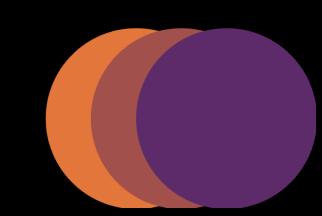

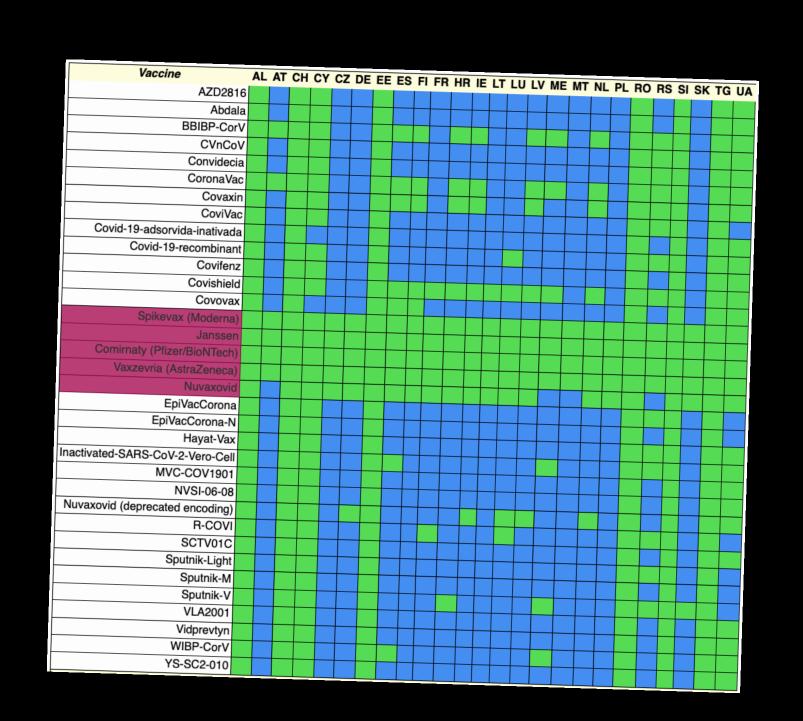

USE CASE

|                                                                                                    | 1/1      | 2                            | /2     | 2/1    | 3           | /3             |
|----------------------------------------------------------------------------------------------------|----------|------------------------------|--------|--------|-------------|----------------|
| Accepted vaccines                                                                                                    | regs. on | Re                           | e-oper | EU (   | reg         | s. on          |
| Luxembourg (LU - 🚄)                                                                                                    | 1695. 0. |                              |        |        |             |                |
| ovid-19-recombinant, Covishield, Spikevax (Moderna),<br>anssen, Comirnaty (Pfizer/BioNTech), Vaxzevria<br>AstraZeneca), Nuvaxovid, Nuvaxovid (deprecated encoding), | 14-270   |                              | -270   | 0-366  |             | -366           |
| -COVI                                                                                                    | regs. o  | n R                          | e-ope  | n EU   | ( <u>re</u> | g <u>s. on</u> |
| Latvia (LV - 🚄)                                                                                                    |          | T                            |        |        |             |                |
| BBIBP-CorV, CoronaVac, Covaxin, Covishield, Spikevax<br>Moderna), Comirnaty (Pfizer/BioNTech), Vaxzevria<br>Moderna), Nuvaxovid, Nuvaxovid (deprecated encoding)    | 15-270   | 15                           | -270   | 0      | -           | 0-             |
| Moderna), Comirnaty (Pfizer/BioNTecn), Vaxzevila Moderna), Comirnaty (Pfizer/BioNTecn), Vaxzevila AstraZeneca), Nuvaxovid, Nuvaxovid (deprecated encoding)          | 15-270   |                              | 0-     | 0      | )-          | 0-             |
| lanssen                                                                                                    | regs. 0  | on F                         | Re-ope | en EU  | ( <u>re</u> | egs. or        |
| Montenegro (ME - 🔼)                                                                                                    | 1095.    | $\top$                       |        |        | $\top$      |                |
| BBIBP-CorV. CoronaVac, Covishield, Spikevax (Moderna),                                                                                                    | C        | )-                           | 0-180  |        | 0-          | 0-             |
| Comirnaty (Pfizer/BioNTech), Vaxzevria (Astrazoniosa),<br>Inactivated-SARS-CoV-2-Vero-Cell, Sputnik-V, WIBP-CorV                                                    | 0-18     | 0                            | 0-180  | )      | 0-          | 0-             |
| Janssen                                                                                                    | regs.    | regs. on Re-open EU (regs. o |        |        |             |                |
| Malta (MT - 📜)                                                                                                    |          | $\neg$                       |        |        | 0-          | 0              |
| Spikevax (Moderna), Janssen, Comirnaty (Pfizer/BioNTech),                                                                                                    |          | 0-                           | 0-270  | )      | 0-          |                |
| Vayzevria (Astrazerieca)                                                                                                    | regs.    | on                           | Re-o   | pen El | <u>J</u> (  | <u>regs. c</u> |
| Netherlands (NL - 🚄 )                                                                                                    | 1095     |                              |        |        |             |                |
| BBIBP-CorV. CoronaVac, Covaxin, Covishield, Spikevax                                                                                                    |          | 70                           | 14-27  | O      | 0-          | (              |
| (Moderna), Comirnaty (Pfizer/BioNTech), Vaxzevita<br>(AstraZeneca), Nuvaxovid, Nuvaxovid (deprecated encoding)                                                      | 28-2     | 70                           |        | 0-     | 0-          | (              |
| Janssen                                                                                                    |          |                              |        |        |             |                |

#### ANALYSIS OF BUSINESS RULES

FOR THE

EU DIGITAL COVID-19 CERTIFICATE

#### 

#### CHALLENGE

## EXTEND THIS EXAMPLE LANGUAGE WITH PARTIAL EVALUATION

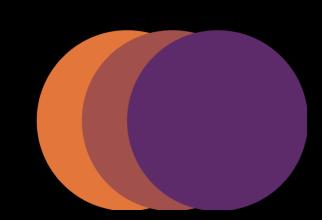

#### RUNNING A PROGRAM

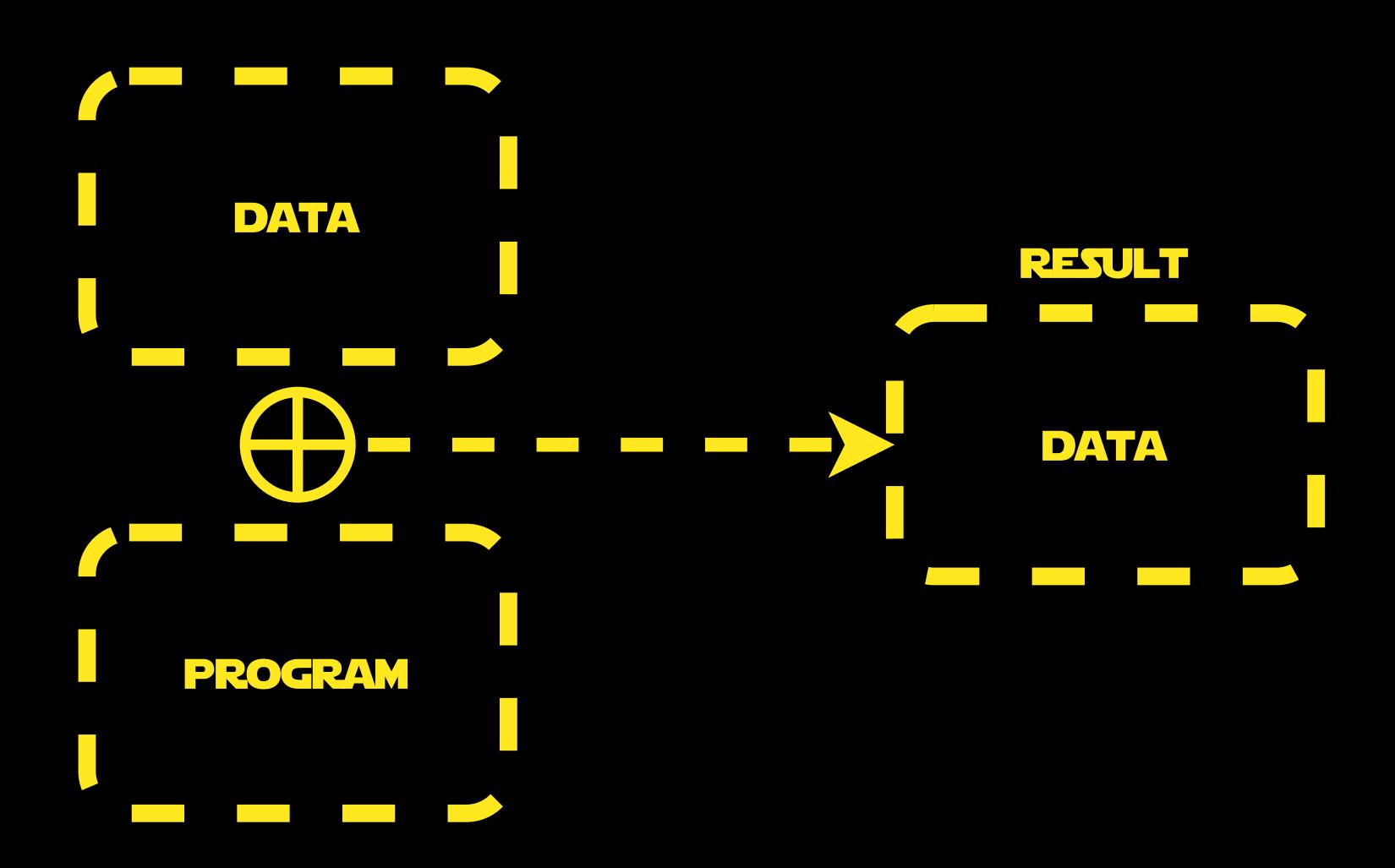

#### RINGAPROGRAM

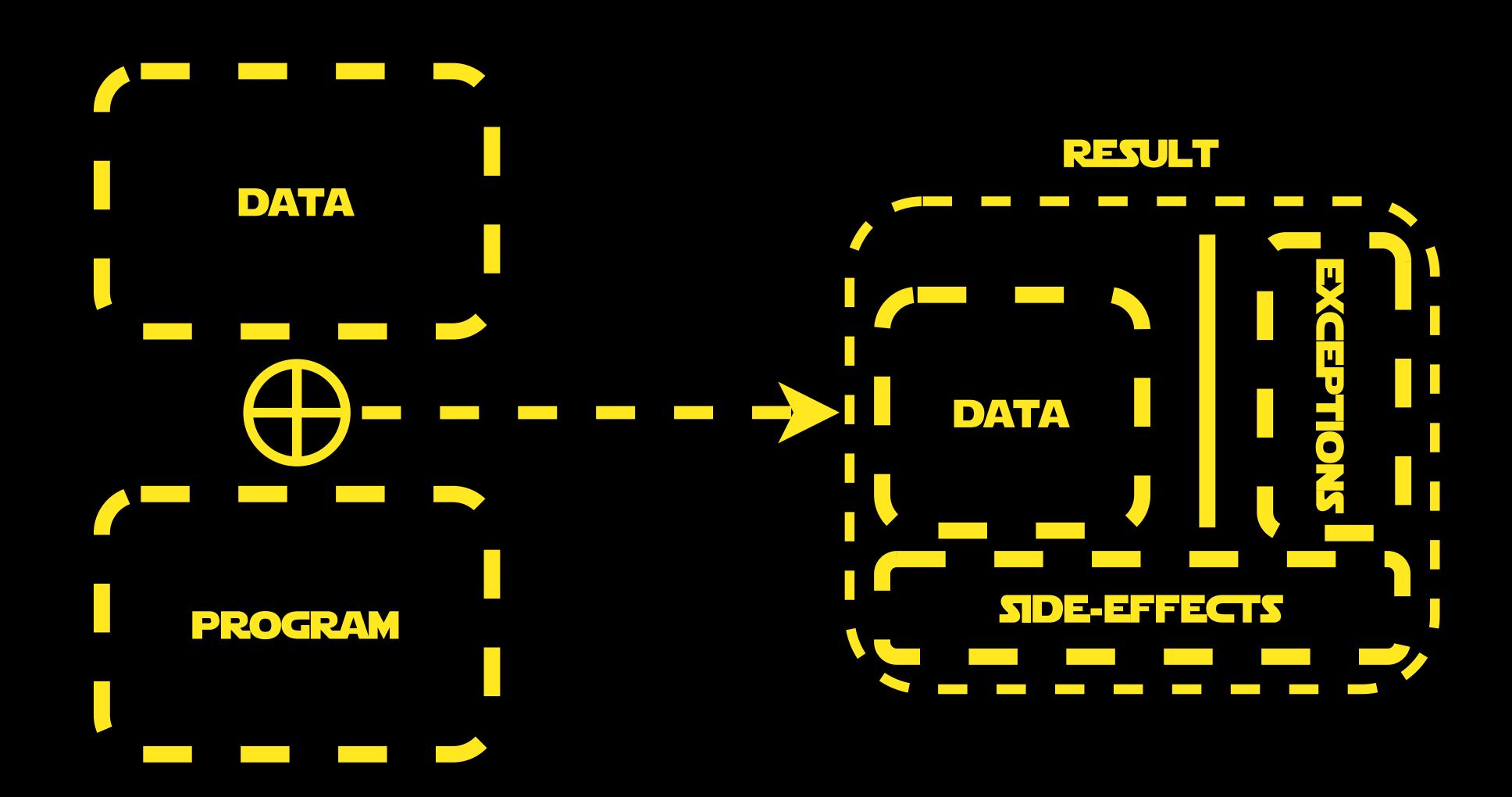

#### 1. GET RID OF SIDE-EFFECTS

#### 2. FAULT AS LITERAL

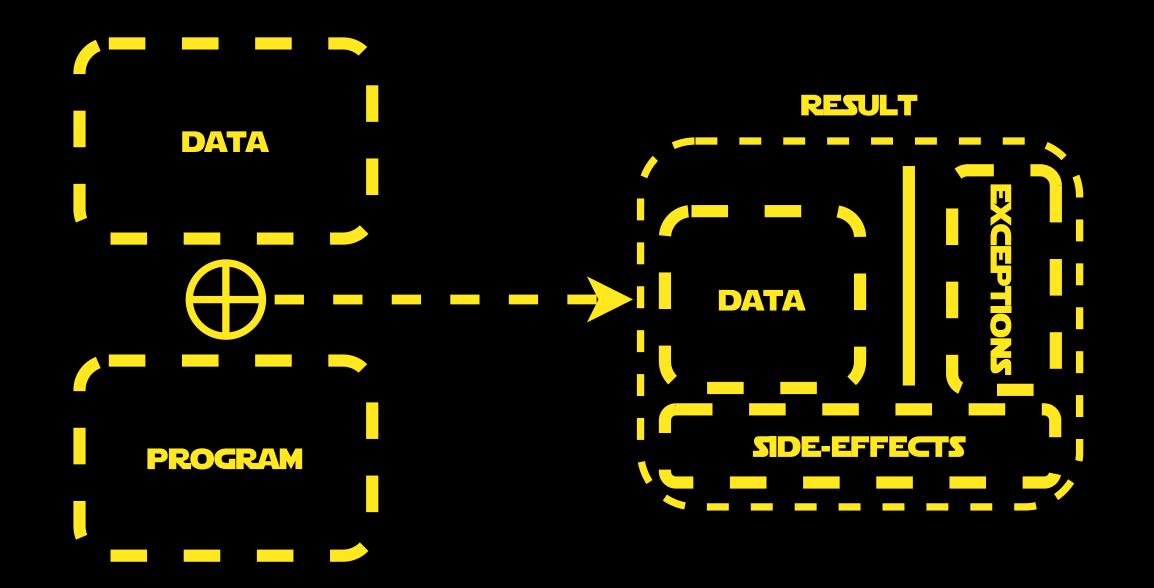

#### 1. GET RID OF SIDE-EFFECTS

#### 2. FAULT AS LITERAL

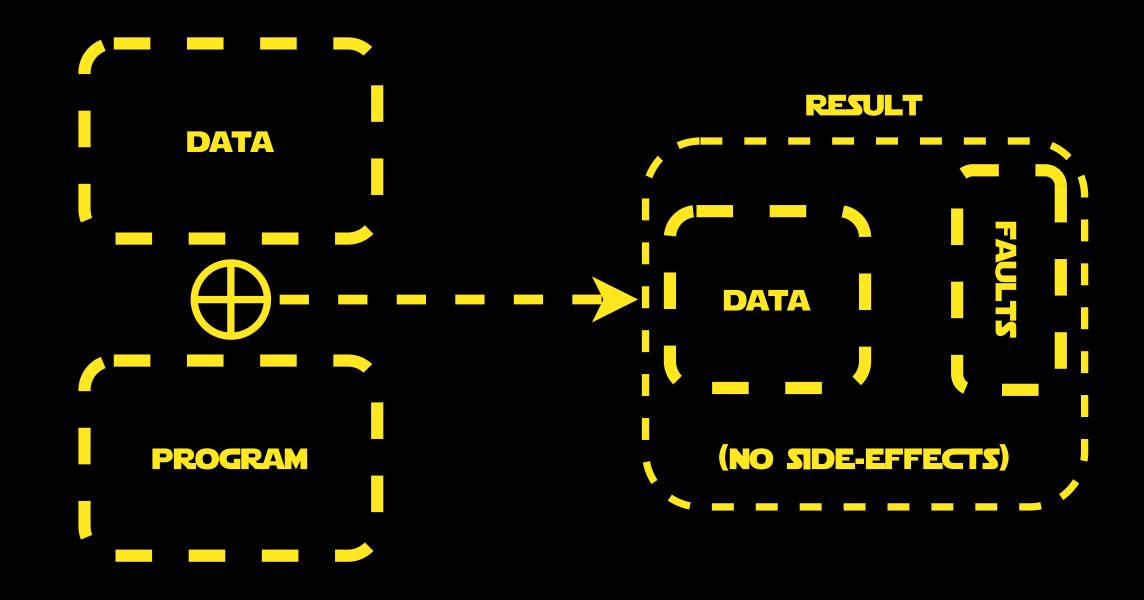

#### 3. ADD LITERAL FOR <u>Unknown</u>

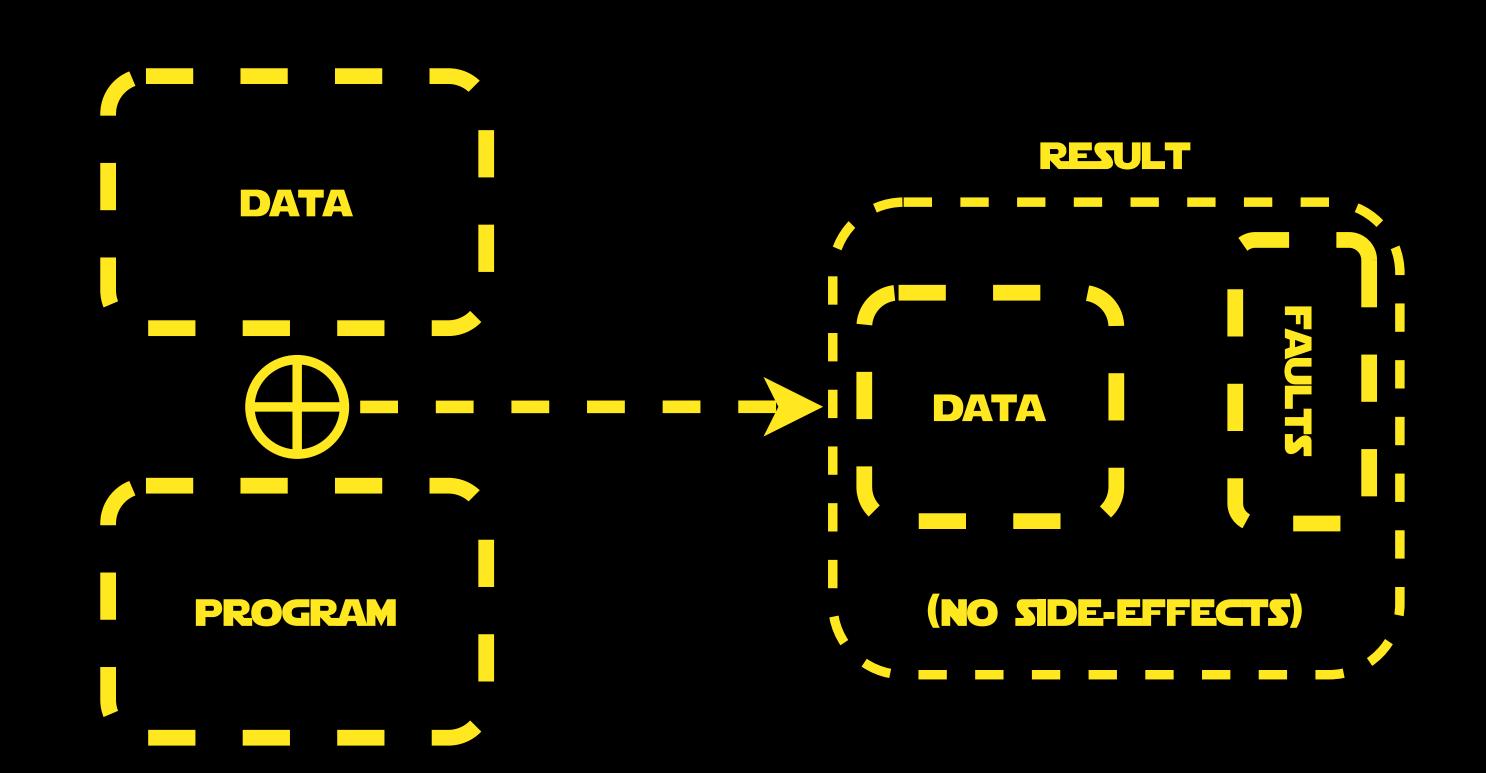

#### 3. ADD LITERAL FOR <u>Unknown</u>

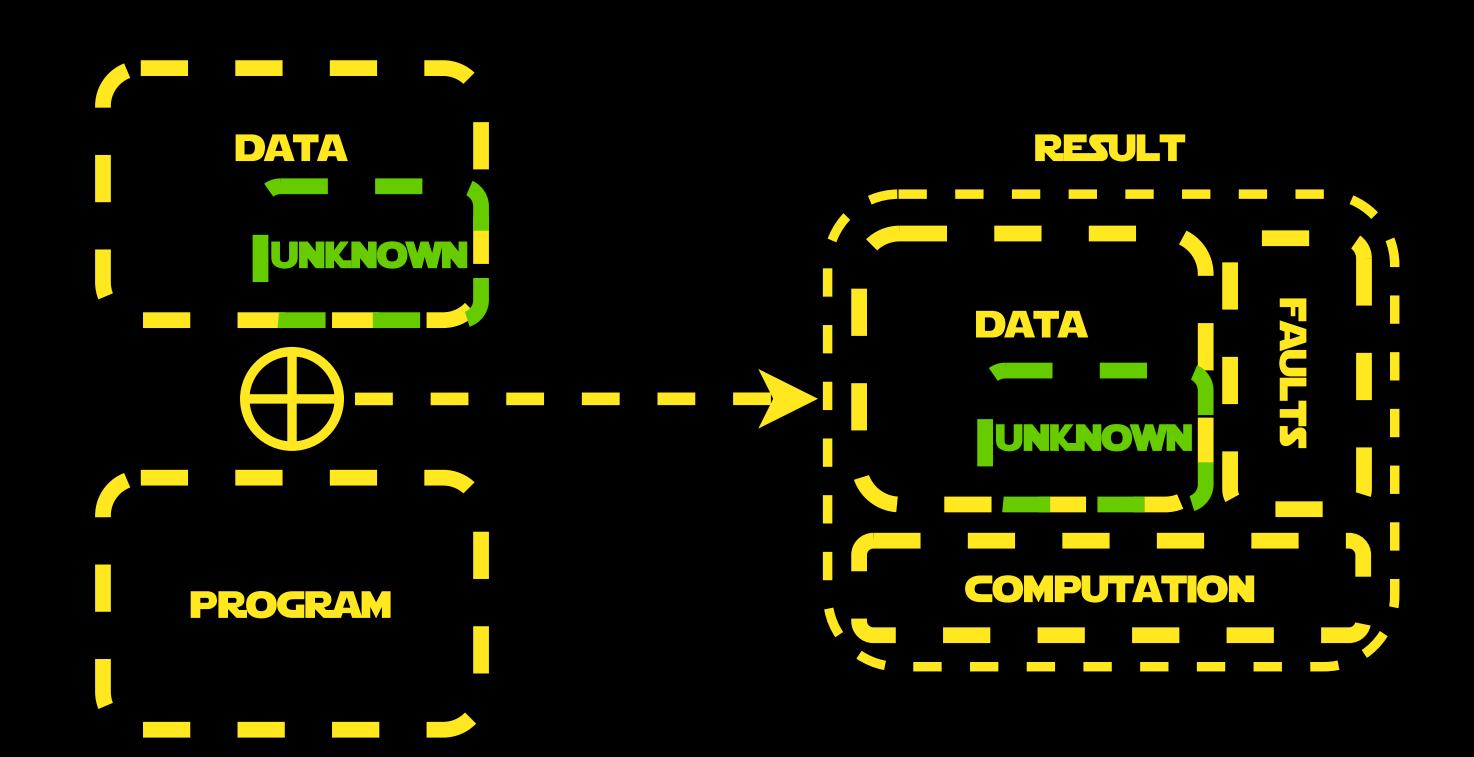

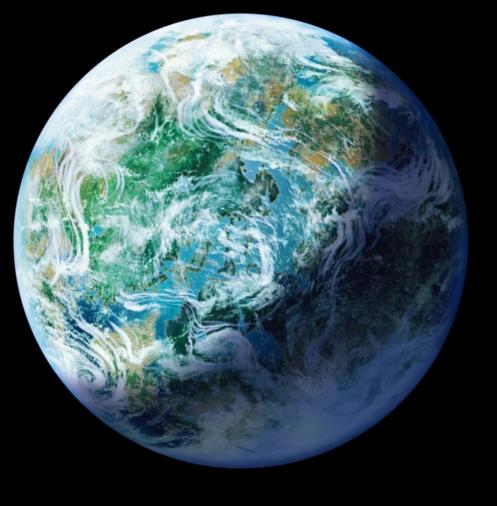

#### ENDO(R)MORPHISM

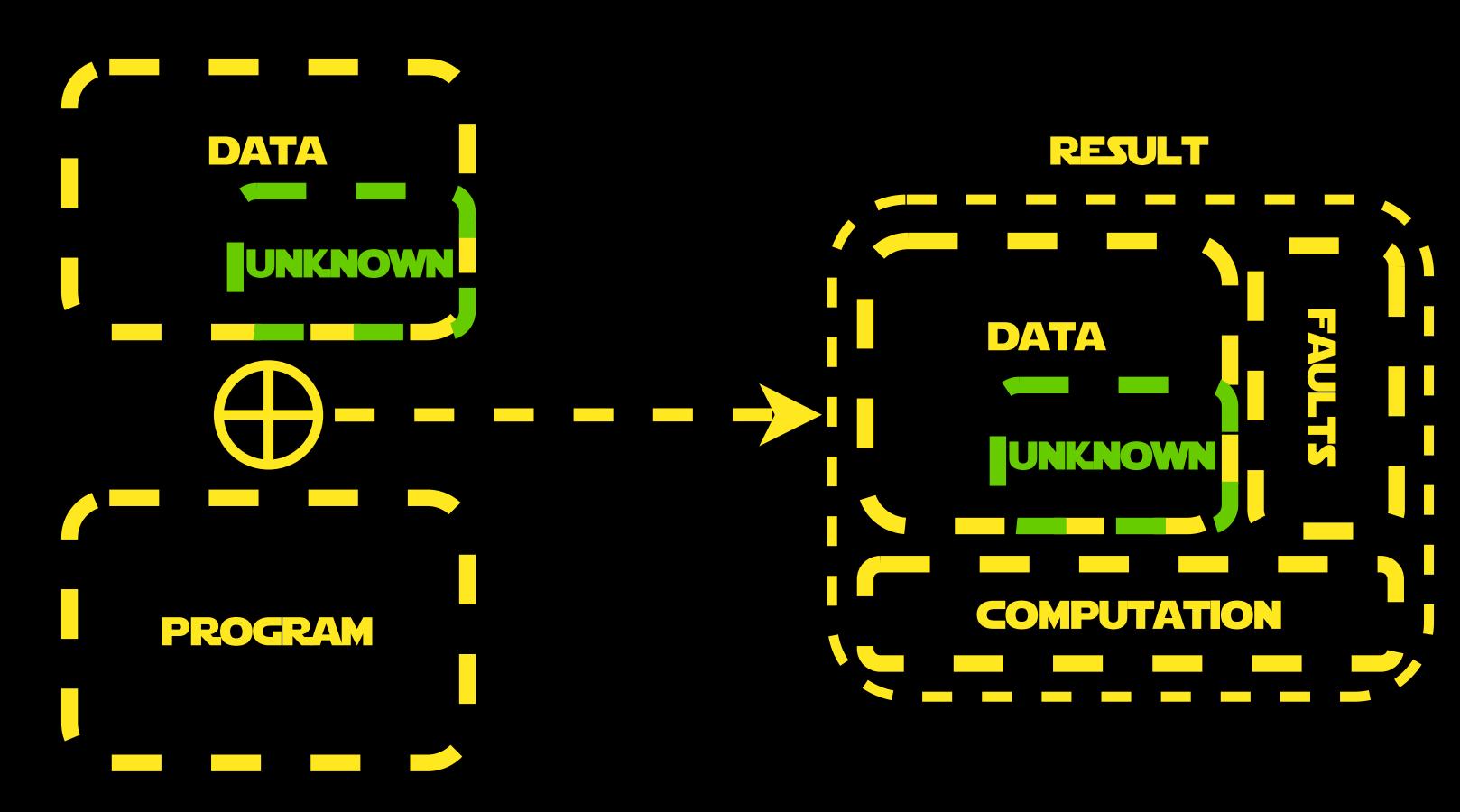

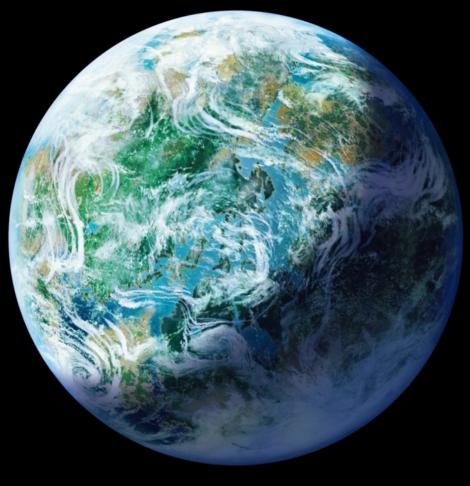

#### ENDO(R)MORPHISM

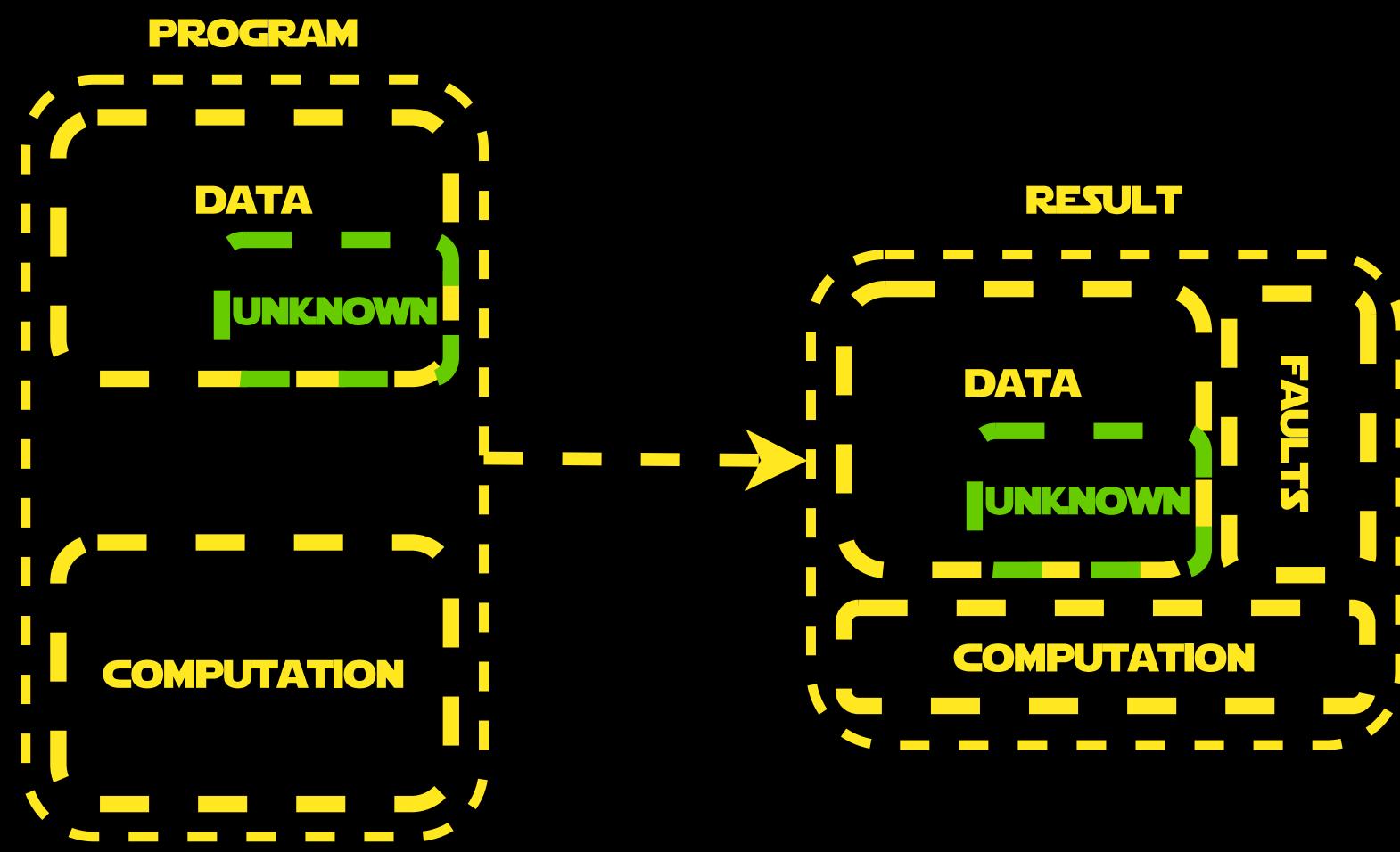

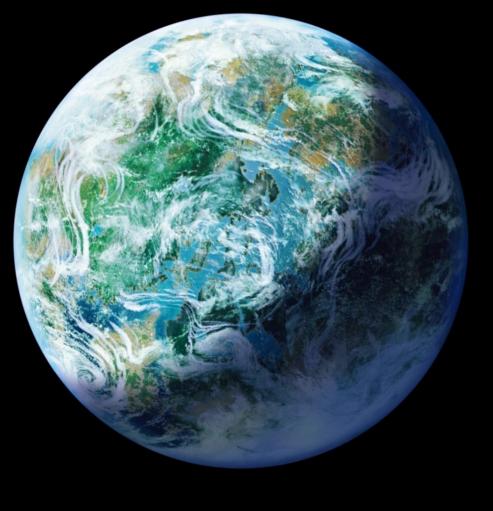

#### ENDO(R)MORPHISM

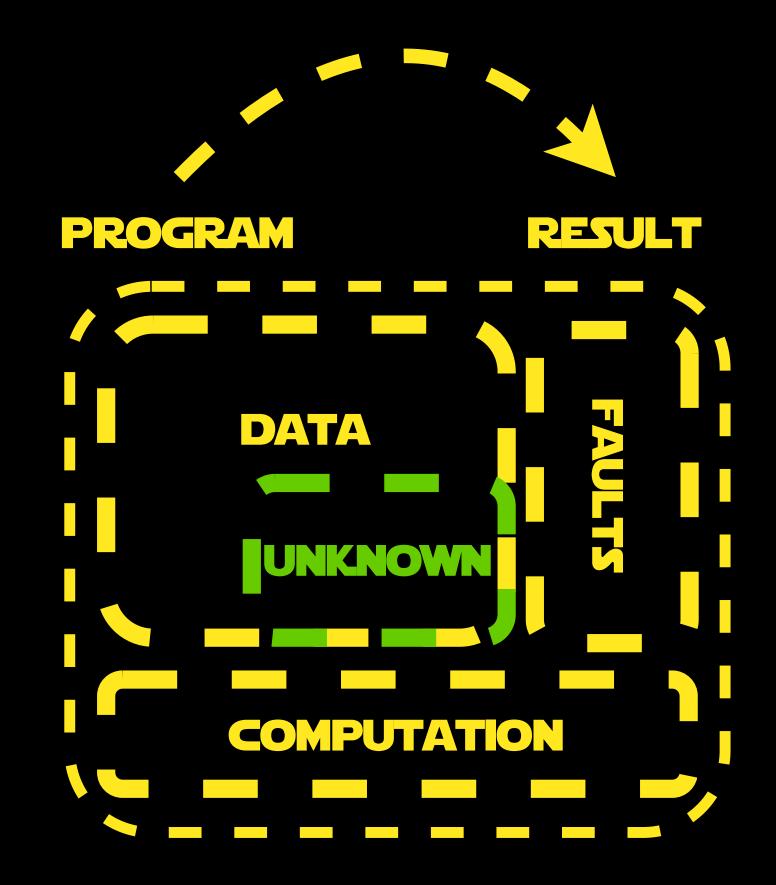

## 4. WRAP EACH RESULT: EVALUE: (RESULT, ORIGIN)

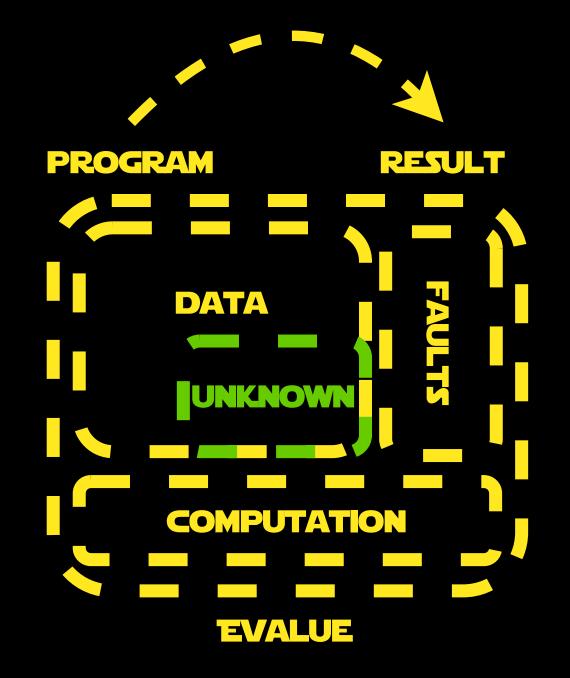

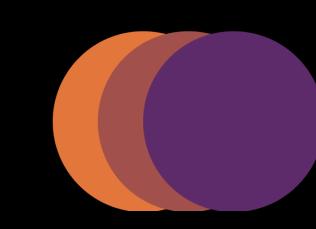

#### CONCLUSION

- PARTIAL EVALUATION IS USEFUL
- · (RELATIVELY) EASY TO IMPLEMENT
- · IT MAKES YOUR LANGUAGE BETTER

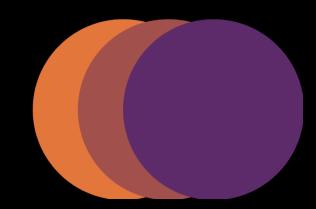

#### SHAMELESS ADVERTISING

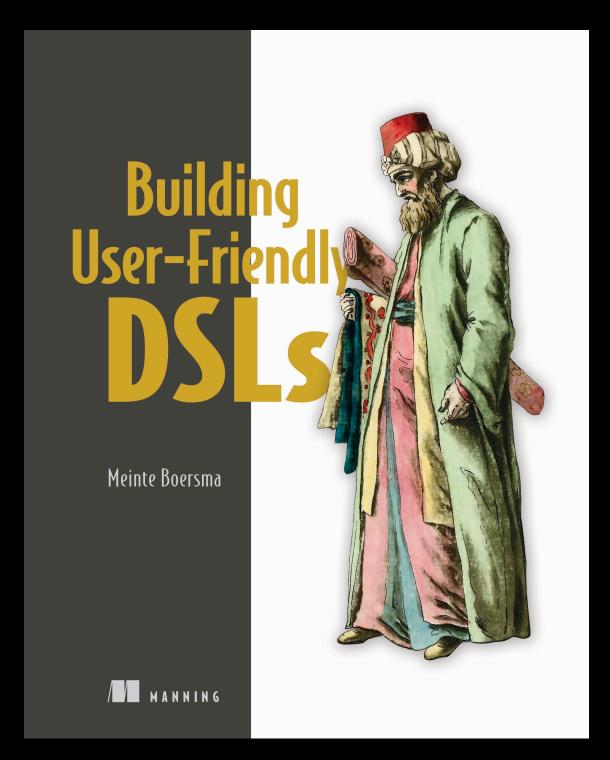

HTTPS://WWW.MANNING.COM/BOOKS/BUILDING-USER-FRIENDLY-DSLS

EMAIL: MEINTE.BOERSMA AT GMAIL.COM

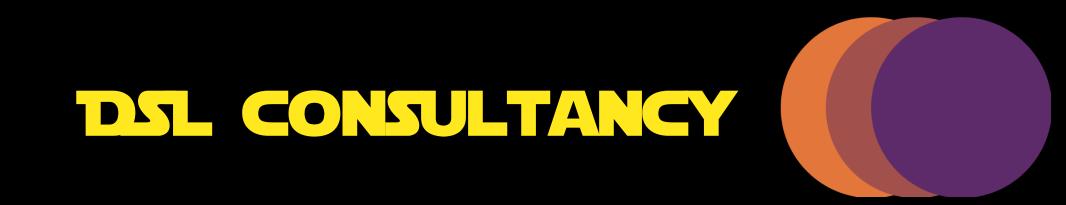